#### **State of Stateless**

#### **A Talk About Immutability in Debian**

**Arun Mani J & Ragul R**

#### **A Definition of Stateless**

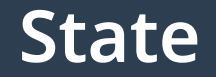

- **It is the information present on the system at any given moment.**
- **For an OS, state is the files or in a higher-level the packages and their configuration.**
- **Examples include our conventional operating systems like Debian, Ubuntu etc.**

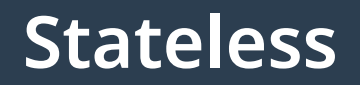

- Stateless OS can be deployed and run such that the host OS **and the applications running in it are completely independent of each other.**
- In such systems, the root directory is often read-only.
- **There will be a selected list of directories, mostly,** /var**,**  /etc**,** /tmp **to write data.**

#### **Ecosystem of Stateless**

## **Immutability**

- **An immutable OS doesn't allow any changes.**
- Either the OS can make its file system completely read-only.
- Or the changes made is lost on reboot.

#### **Declarative**

- **It is the recipe to make the system we need.**
- **It contains the list of packages, their version and preferably checksum.**
- **It can used by anyone to create the same environment.**

#### **Reproducible**

- **If a declaration can be used to create bit-bit equivalent systems, then the declaration is 100% reproducible.**
- **It allows us to verify whether a different source code was used to build a software.**

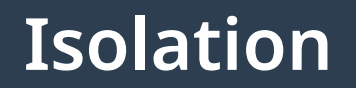

- **It tells us whether an app A can modify an other app B without B's knowledge.**
- **Sometimes, the isolation is kept only between host and the user.**

## **Self Contained**

- It is a measure of how much an app depends on the host for **its dependencies.**
- **Impossible to get 100% but combined with declarative and 100% reproducible environment, we can attain an optimal value.**

#### **Snapshot**

- **It is the image of a file system at a particular moment in time.**
- **Ideally, snapshot should be made whenever the file system is modified.**
- **Snapshots allow us to revert back destructive changes.**

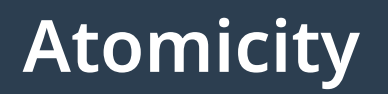

- **The principle of atomicity states that an update is either successfully complete or an utter failure.**
- **It means, the system is never left in a broken state, no matter what catastrophe happens.**

#### **Issues in Stateless**

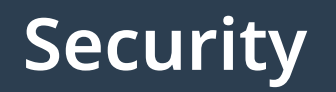

- **Stateless allows** \$HOME**,** /tmp **etc. to be read-write.**
- Nothing prevents a malicious or buggy app from stealing **data like SSH keys.**
- **Hence, no security, unless otherwise configured.**

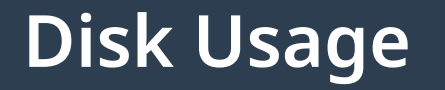

- **Frequent changes results in eating up of disk space by snapshots.**
- Reproducibility might have to build every dependency from **source. This takes up a good amount of space.**
- **However, sharing of libraries can help.**

#### **Bandwidth**

- **Downloading dependencies can consume a lot of bandwidth.**
- On production systems, with same setup in each system, a **local mirror can be used.**

#### **Build Time**

- **Building every dependency delays setup.**
- A centralized build system can be used to cache and speed**up the process.**

## **Usage Perspective**

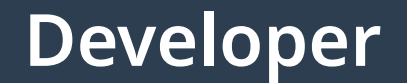

- A declarative system allows us to pin-point the exact **version of every single package required.**
- With 100% reproducibility, we can ensure that every **developer has the same development environment.**
- **This ideally solves the "it works on my computer" problem.**

## **System Administrator**

- **A declarative configuration allows us to deploy an application in an automated manner.**
- Vulnerabilities can be tracked for every dependency easily.
- Replication of a setup across multiple system gets more **convenient.**
- **Snapshots lets us rollback buggy configurations with less hassle.**

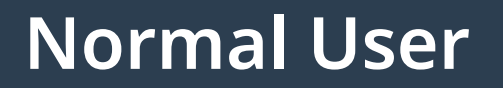

- **Atomicity and snapshots are useful features in home machines where crashes in terms of hardware and power is unavoidable.**
- Declarative approach allows easy installation with less **manual intervention.**
- **Users can match the exact requirements of an application, which solves the issue of "library version mismatch".**

#### **Inspiration & Existing Technology**

#### **Libostree**

- **Formerly known as OSTree.**
- **It is a system for versioning updates.**
- **It is Git for operating system binaries.**
- libostree is a library which can be used the underlying **host to version and deploy the changes.**
- **It is used by endless OS, Flatpak, Fedora's immutable spins etc.**

#### **Libostree – Overview**

- Create a new repository.
- Make changes to the OS.
- **Use OSTree to commit it.**
- Deploy the new commit.
- **Revert back if needed.**

- **Install** ostree
	- \$ sudo apt install ostree
- **Initialize a repository repo in current working directory.** \$ ostree init --repo=repo
- **Create work tree.**
	- \$ mkdir tree

- Make some changes.
	- \$ mkdir tree/server
	- \$ echo "python3 -m http.server" > tree/server/app.sh
- **Commit to branch** main**.**

\$ ostree --repo=repo commit --branch=main - subject="Created server" tree/

5891b5b522d5df086d0ff0b110fbd9d21bb4fc7163af34d082 86a2e846f6be03

• Make changes to changes.

\$ printf "echo 'Running'\npython3 -m http.server\n" > tree/server/app.sh

● **Commit the changes.**

\$ ostree --repo=repo commit --branch=main - subject="Added logging" tree/ 9b75290f6a6359a2a3471022cbba4b724e45105b313ae8f6 c103a2f79e82a857

- **Show the log of commits.**
	- commit 9b75290f6a6359a2a3471022cbba4b724e45105b313ae8f6c103a2f79e82a857 Parent: 5891b5b522d5df086d0ff0b110fbd9d21bb4fc7163af34d08286a2e846f6be03 ContentChecksum: 4ad28e4a6461bd64b920f72f86c0d16edc544c4a1f26060518ebb900025d496a Date: 2023-09-07 07:16:57 +0000 Added logging commit 5891b5b522d5df086d0ff0b110fbd9d21bb4fc7163af34d08286a2e846f6be03 ContentChecksum: e1aef671f29c63c748142b89d3657ad8a28f3ceffdd545c08dc2f4479aa4ac7b Date: 2023-09-07 07:15:20 +0000 Created server

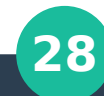

- **List the files in** main**.**
	- \$ ostree --repo=repo ls main
	- d00755 1000 1000 0 /
	- d00755 1000 1000 0 /server

● **View the files in** main **or a commit.**

```
$ ostree --repo=repo cat main server/app.sh
echo 'Running'
```

```
python3 -m http.server
```

```
$ ostree --repo=repo cat 9b752 server/app.sh
```

```
echo 'Running'
```

```
python3 -m http.server
```

```
$ ostree --repo=repo cat 5891b server/app.sh
```
python3 -m http.server

● **Make some errors.**

\$ printf "echo 'Running'\npython3 -m http.server\n" > tree/server/app.sh

\$ ostree --repo=repo commit --branch=main - subject="Updated to FTP" tree/

39f786f06974701a78fe2888b843cdf653c1f9f730600fb5 d2409594d52ae791

● **Check the logs.**

\$ ostree --repo=repo log main

commit 39f786f06974701a78fe2888b843cdf653c1f9f730600fb5d2409594d52ae791

Parent: 9b75290f6a6359a2a3471022cbba4b724e45105b313ae8f6c103a2f79e82a857

ContentChecksum: ccde54526baba3c41591202a27b3d37001bcbdffa03cfbe5214e4685c70ad869 Date: 2023-09-07 07:18:15 +0000

Updated to FTP

commit 9b75290f6a6359a2a3471022cbba4b724e45105b313ae8f6c103a2f79e82a857 Parent: 5891b5b522d5df086d0ff0b110fbd9d21bb4fc7163af34d08286a2e846f6be03

ContentChecksum: 4ad28e4a6461bd64b920f72f86c0d16edc544c4a1f26060518ebb900025d496a Date: 2023-09-07 07:16:57 +0000

Added logging

commit 5891b5b522d5df086d0ff0b110fbd9d21bb4fc7163af34d08286a2e846f6be03 ContentChecksum: e1aef671f29c63c748142b89d3657ad8a28f3ceffdd545c08dc2f4479aa4ac7b Date: 2023-09-07 07:15:20 +0000

Created server

#### ● **Rollback to a commit.**

- \$ ostree --repo=repo reset main 9b752
- \$ ostree --repo=repo log main
- commit 9b75290f6a6359a2a3471022cbba4b724e45105b313ae8f6c103a2f79e82a857
- Parent: 5891b5b522d5df086d0ff0b110fbd9d21bb4fc7163af34d08286a2e846f6be03
- ContentChecksum: 4ad28e4a6461bd64b920f72f86c0d16edc544c4a1f26060518ebb900025d496a Date: 2023-09-07 07:16:57 +0000

#### Added logging

commit 5891b5b522d5df086d0ff0b110fbd9d21bb4fc7163af34d08286a2e846f6be03

ContentChecksum: e1aef671f29c63c748142b89d3657ad8a28f3ceffdd545c08dc2f4479aa4ac7b Date: 2023-09-07 07:15:20 +0000

Created server

- **Deploy the rollback**
	- \$ cat tree/server/app.sh # Before
	- echo 'Running'
	- python3 -m ftp.server
	- \$ ostree --repo=repo checkout --union 9b752 tree/
	- \$ cat tree/server/app.sh # After
	- echo 'Running'
	- python3 -m http.server

- **Pack a commit into an archive.**
	- \$ ostree --repo=repo export main > main.tar.gz
	- \$ tar --list --file=main.tar.gz

```
./
```
server/

server/app.sh

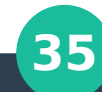

#### **Libostree – Merits**

- **It is designed for the purpose of immutability.**
- **Similarity to Git, making it easy to adapt.**
- **Contains built-in functions to help in majority of the use cases.**

#### **Libostree - Demerits**

- **Not meant for direct end-user usage.**
- Lack of much documentation or help outside the official **ones.**
- **Needs non-trivial changes for usage.**

## **Fedora Silverblue (**rpm-ostree**)**

- **rpm-ostree is a hybrid image and package system.**
- **It combines libostree as a base image format, and uses RPM for packages.**
- **Fedora Silverblue is an immutable variant of Fedora Workstation using** rpm-ostree**.**

## **Fedora Silverblue – Overview**

- **Fedora Silverblue supports three ways of installing software.**
- **Flatpak For GUI apps.**
- **Toolbox For CLI and development apps.**
- Package layering For core-level packages like drivers etc.
- **Each update of the OS creates an entry in boot-loader.**

## **Fedora Silverblue – Getting Started**

- **Update the OS.**
	- \$ rpm-ostree upgrade
- **Temporary rollback.**

**Boot the previous version from boot-loader menu.**

- **Permanent rollback to previous version.**
	- \$ rpm-ostree rollback

## **Fedora Silverblue – Merits**

- **Complete abstraction from libostree.**
- **Easy to get started and use thanks to GUI and simple commands.**
- **All the other advantages of libostree.**

## **Fedora Silverblue – Demerits**

- Setting up of development environment can be difficult.
- **Packages needs to modified to work with the new restrictions.**

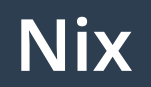

- **Nix is a purely functional package manager**
- **It helps you make sure that package dependency specifications are complete.**
- **When installing a package, Nix calculates a unique hash to store it in** /nix/store**.**
- The risk of incomplete dependencies are greatly reduced.

## **Nix – Installation**

● **Multi-user installation**

\$ sh < (curl -L https://nixos.org/nix/install) --daemon

● **Single user installation**

\$ sh < (curl -L https://nixos.org/nix/install) --no-daemon

### **Nix – Overview**

- **Prepare a declaration.**
- Spin up the environment
- **Update the declaration.**

## **Nix – Install a Package**

- **Invoking** nix-env**.**
	- \$ nix-env --install python3
- Check the installed package.
	- \$ command -V python3

/nix/store/jhflvwr40xbb0xr6jx4311icp9cym1fppython3-3.10.12/bin/python3.10

## **Nix – Uninstall a Package**

● **Query the installed packages.**

```
$ nix-env --query
```
python3

- **Uninstall** python3**.**
	- \$ nix-env --uninstall python3

## **Nix – Switch Generations**

- **Install another package.**
	- nix-env --install tree
- **List the generations.**
	- \$ nix-env --list-generations
	- 1 2023-09-05 22:55:58
	- 2 2023-09-05 23:02:11 (current)
- **Switch to the previous generation.**
	- \$ nix-env –switch-generation=1
	- \$ tree

command not found: tree

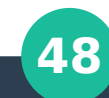

## **Nix – Ad-hoc Environment**

- Make a temporary development environment. \$ nix-shell -p python3
- **Nix creates an isolated environment where declared packages are available.**
	- \$ python3 -c "print('hello')" hello

## **Nix – Reproducible Environment**

#### \$ cat shell.nix

```
{ pkgs ? import (fetchTarball 
"https://github.com/NixOS/nixpkgs/archive/06278c77
b5d162e62df170fec307e83f1812d94b.tar.gz") {}}:
pkgs.mkShell {
     packages = [
     (pkgs.python3.withPackages (ps: [ps.flask]))
     pkgs.curl
```
#### **GNU Guix**

- **Guix implements the functional package management discipline pioneered by Nix.**
- Advantage over Nix is that built packages can be used in **the environment where Guix is not installed.**
- **But Guix requires knowledge about Scheme to write package definitions**

## **Guix – Getting started**

- Installation
	- \$ sudo apt install guix
- **Create an Ad-hoc development environment**
	- \$ guix shell python3
	- \$ command -v python

/gnu/store/66qalq2h24ax12vp059fdjjahcmqp1pzpython-3.10.7/bin/python3

## **Guix – Ad-hoc Environment**

- **Lets create an Ad-hoc Environment**
	- \$ guix shell python python-numpy
	- \$ python
	- >>> import numpy as np
	- >>> np.\_\_version\_\_
	- '1.24.2'

## **Guix – Packaging application**

- Packages can be built to use in the environment where quix **is not available.**
- **Invoking guix pack**
	- \$ guix pack hello
	- \$ guix pack -RR -S /mybin/hello=bin hello
	- \$ ./mybin/hello
	- Hello, world!

## **Guix – Package a deb archive**

- **Guix have builtin support for packaging the application in deb and rpm format.**
- **To produce a Debian archive containing all the specified binaries and symbolic links, that can be installed on top of any** dpkg**-based GNU(/Linux) distribution.** 
	- \$ guix pack -f deb -C xz -S /usr/bin/hello=bin/hello hello
	- \$ sudo dpkg -i bpbpflc42jwryfrjpkqix3vnm8cdbmnr-hello-debpack.deb
	- \$ hello
	- Hello, World!

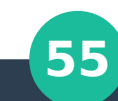

#### **But** chroot

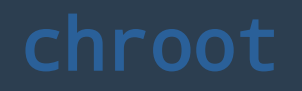

- Is not a solution.
- **For this to work, we have to make a minimal environment with at least** bash**,** apt **etc.**
- **It is a tedious task, though** debootstrap **can help.**
- **But versioning, rollback has to be manually implemented.**

# **Thought Experiment How An Immutable Debian Could Be Like?**

## **A Different** apt

● apt **could support installation of packages to a user's specific directory.**

\$ apt install --dir=foo python3

- **Combined with** direnv**, these packages are loaded only inside the directory.**
- **This can give an ad-hoc environment to test around packages without polluting global packages.**

## **Snapshots in** apt

- Every change in packages can result in a new snapshot.
- These snapshots could be added to boot-loader, so users **can move to a previous one if needed.**
- **However,** libostree **like library might be needed at some point for compression, differential storage etc.**

**Allow Us To Introduce Ourselves BTRFS, Flatpak, Containers and Co.**

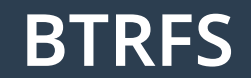

- Btrfs is a file system based on the copy-on-write (COW) **principle with a logical volume manager.**
- **It has support for subvolumes with different properties like permissions and quota.**
- **Snapshots can be made of subvolumes.**
- CoW ensures that we can rollback changes made to a file.

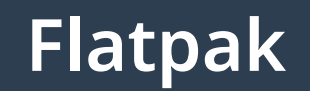

- **Built on top of** libostree**.**
- **Applications that are installed is stored in a local version control repository, and is then mapped into the local file system.**
- Applications runs in a sandbox without affecting the host **environment.**

#### **Containers**

- **Containers made through Docker, Podman etc. create a light-weight virtual machines.**
- They can be used to create environments that work the **same irrespective of the host.**
- **Containers allow commit, which is similar to pausing and resuming it any required instant.**

#### **How Do I Start?**

#### **Development**

- We can use Nix and GNU Guix for isolated development **environments, which solves many dependency problems.**
- **Nix and GNU Guix allow reproducible environments that makes sure everyone gets the same packages.**
- **Declarative package management lets easy tracking of versions.**

## **Deployment**

- **Apps can be deployed as containers.**
- **This way we keep the packages installed on Debian minimal.**
- This way we ensure that the dependencies for every app is **self-contained.**

#### **Conclusion**

- **This talk worked on our computer.**
- No Debian packages were hurt in making this presentation.

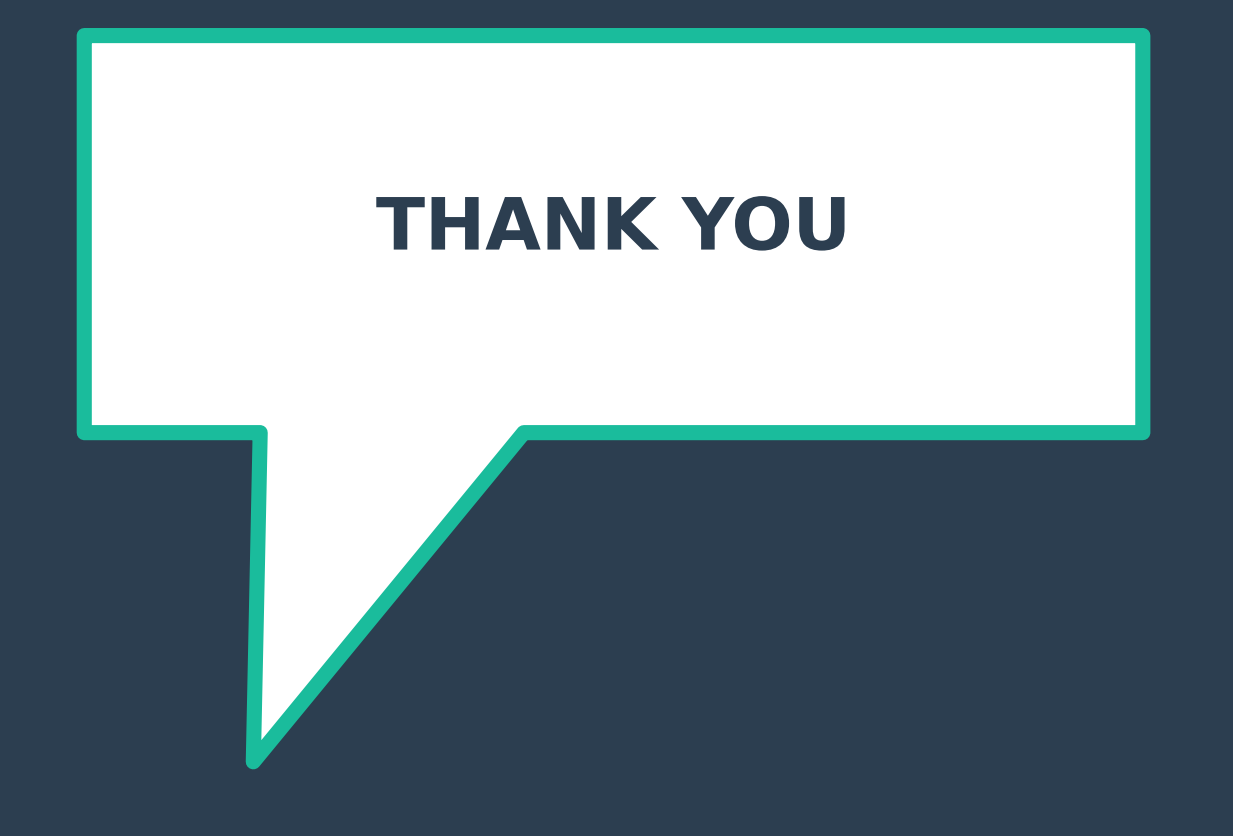